Федеральное государственное бюджетное образовательное учреждение высшего образования «Алтайский государственный технический университет им. И.И. Ползунова»

# **Рабочая программа практики Б2.О.П.2**

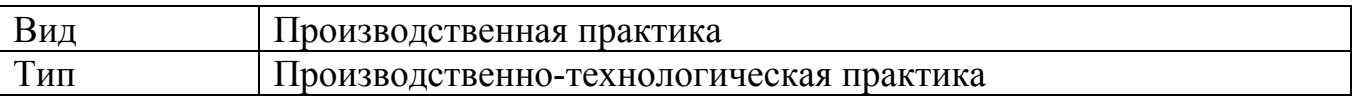

Код и наименование направления подготовки (специальности): **12.04.01 Приборостроение**

Направленность (профиль, специализация): **Информационно-измерительная техника, технологии и интеллектуальные системы**  Форма обучения: **очная**

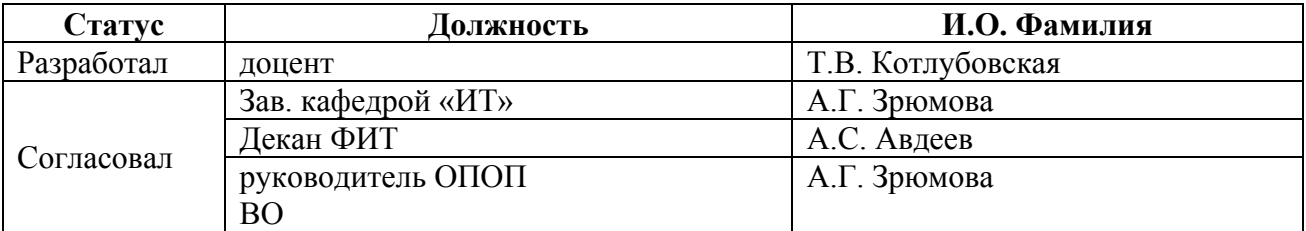

г. Барнаул

# **1. ВИД, ТИП, СПОСОБ и ФОРМА ПРОВЕДЕНИЯ ПРАКТИКИ**

**Вид:** Производственная практика

**Тип:** Производственно-технологическая практика

**Способ:** стационарная и (или) выездная

**Форма проведения:** путем чередования с реализацией иных компонентов образовательной программы в соответствии с календарным учебным графиком и учебным планом **Форма реализации:** практическая подготовка

### **2. ПЕРЕЧЕНЬ ПЛАНИРУЕМЫХ РЕЗУЛЬТАТОВ ОБУЧЕНИЯ ПРИ ПРОХОЖДЕНИИ ПРАКТИКИ**

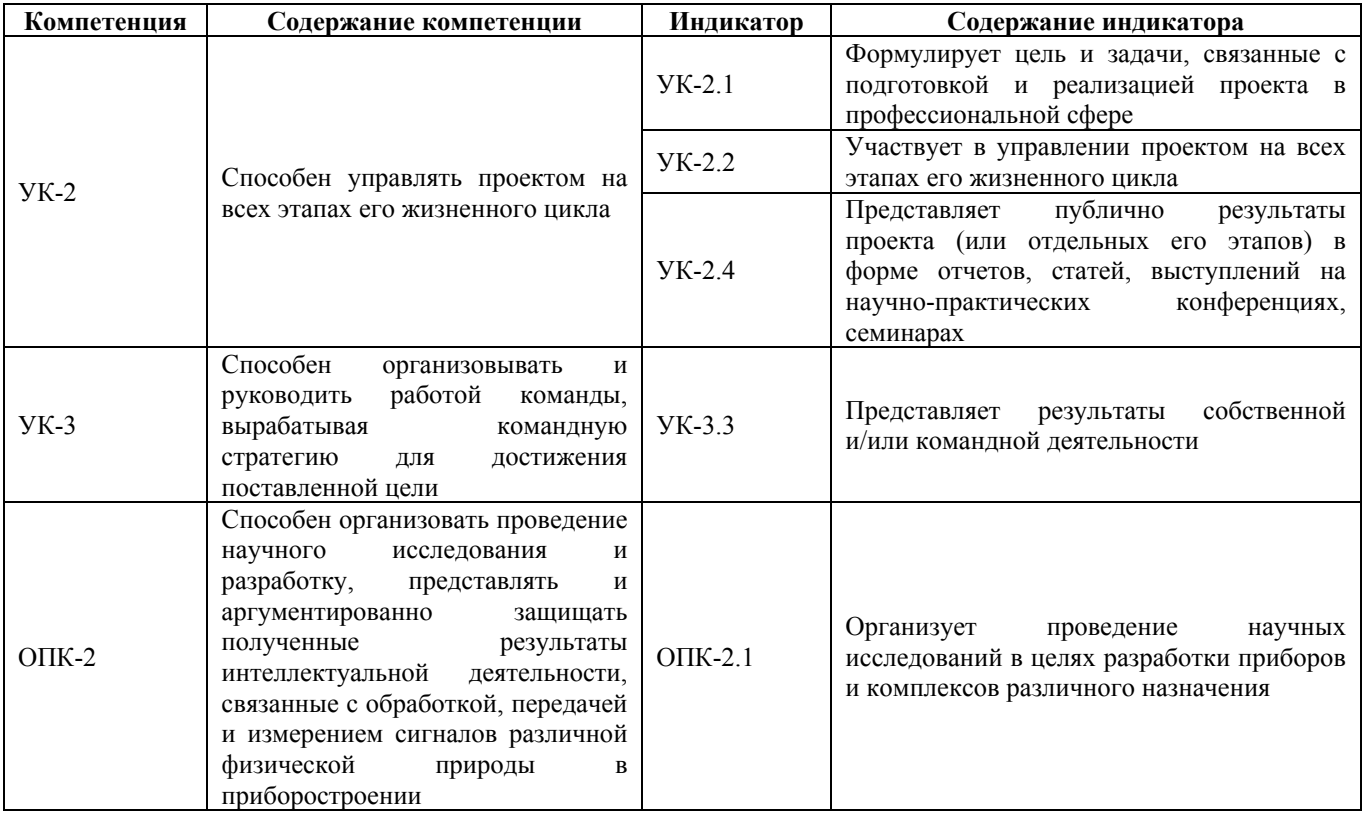

# **3. ОБЪЕМ ПРАКТИКИ**

**Общий объем практики** – 6 з.е. (4 недель) **Форма промежуточной аттестации** – Зачет с оценкой.

# **4. СОДЕРЖАНИЕ ПРАКТИКИ**

**Семестр:** 3

**Форма промежуточной аттестации:** Зачет с оценкой

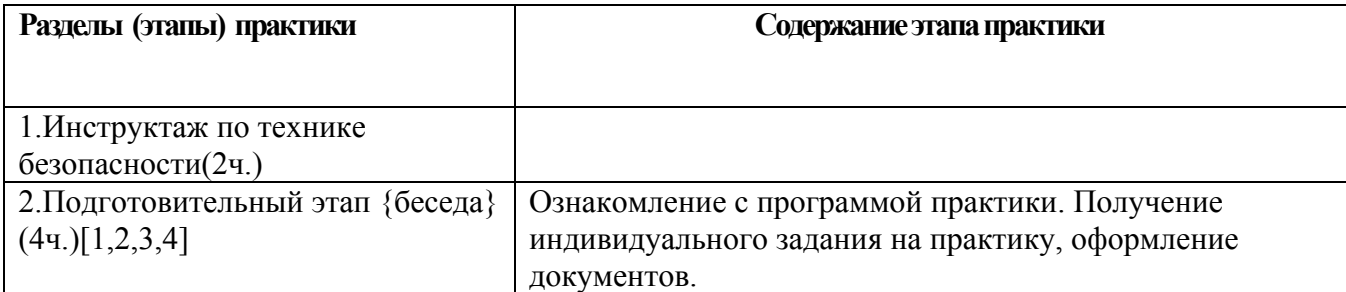

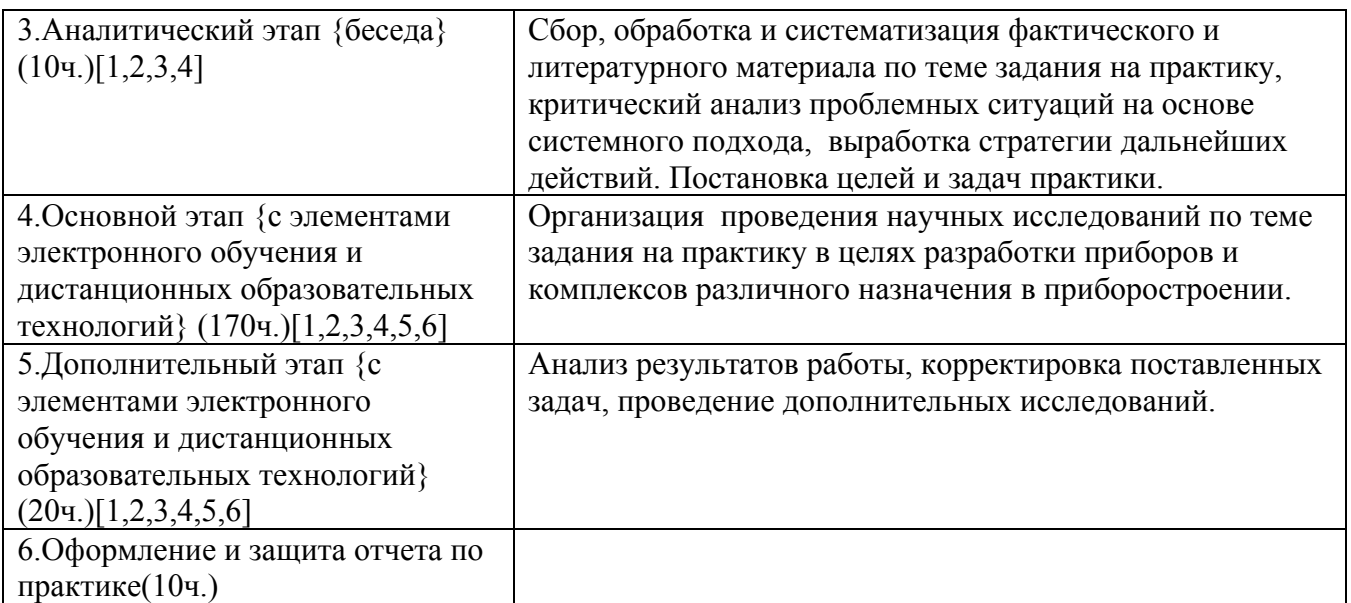

### **5. ПЕРЕЧЕНЬ ИНФОРМАЦИОННЫХ ТЕХНОЛОГИЙ, ИСПОЛЬЗУЕМЫХ ПРИ ПРОВЕДЕНИИ ПРАКТИКИ, ВКЛЮЧАЯ ПЕРЕЧЕНЬ ПРОГРАММНОГО ОБЕСПЕЧЕНИЯ И ИНФОРМАЦИОННЫХ СПРАВОЧНЫХ СИСТЕМ**

Для успешного освоения дисциплины используются ресурсы электронной информационнообразовательной среды, образовательные интернет-порталы, глобальная компьютерная сеть Интернет. В процессе изучения дисциплины происходит интерактивное взаимодействие обучающегося с преподавателем через личный кабинет студента.

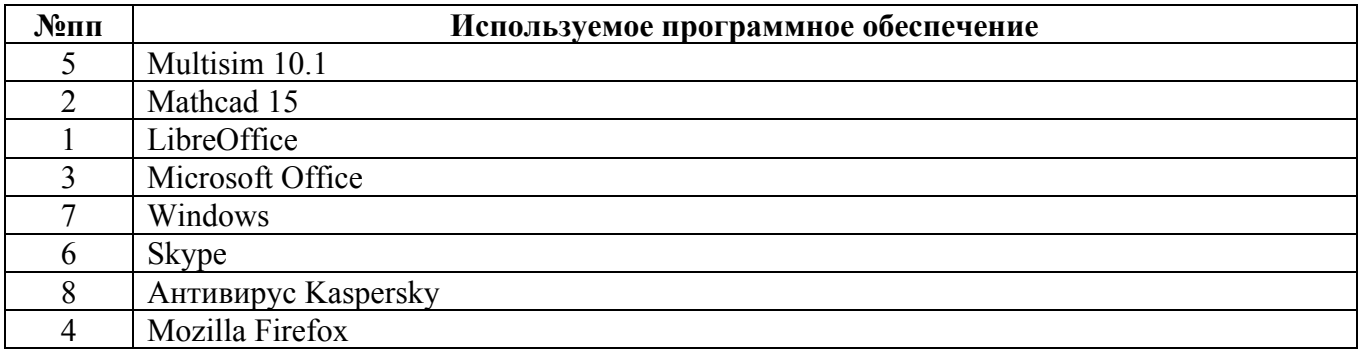

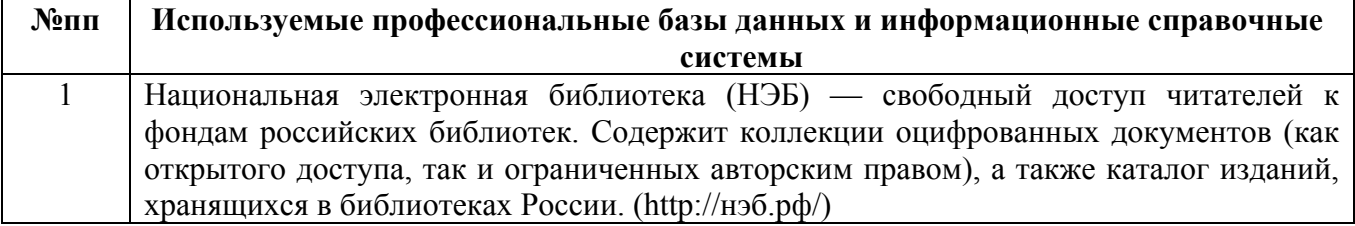

### **6. ПЕРЕЧЕНЬ УЧЕБНОЙ ЛИТЕРАТУРЫ И РЕСУРСОВ СЕТИ «ИНТЕРНЕТ», НЕОБХОДИМЫХ ДЛЯ ПРОВЕДЕНИЯ ПРАКТИКИ**

#### а) основная литература

1. Вагин, Д.В. Численное моделирование динамических систем, описываемых обыкновенными дифференциальными уравнениями : учебное пособие : [16+] / Д.В. Вагин ; Новосибирский государственный технический университет. – Новосибирск : Новосибирский государственный технический университет, 2019. – 63 с. : табл., граф., ил. – Режим доступа: по подписке. – URL: https://biblioclub.ru/index.php?page=book&id=573956 (дата обращения: 24.02.2021). – Библиогр. в кн. – ISBN 978-5-7782-3941-8. – Текст : электронный.

2. Шалев-Шварц, Ш. Идеи машинного обучения : учебное пособие / Ш. Шалев-Шварц, Бен-ДавидШ. ; перевод с английского А. А. Слинкина. — Москва : ДМК Пресс, 2019. — 436 с. — ISBN 978-5-97060-673-5. — Текст : электронный // Лань : электронно-библиотечная система. — URL: https://e.lanbook.com/book/131686 (дата обращения: 24.02.2021). — Режим доступа: для авториз. пользователей.

#### б) дополнительная литература

3. Шалыгин, М. Г. Автоматизация измерений, контроля и испытаний : учебное пособие / М. Г. Шалыгин, Я. А. Вавилин. — Санкт-Петербург : Лань, 2019. — 172 с. — ISBN 978-5-8114- 3531-9. — Текст : электронный // Лань : электронно-библиотечная система. — URL: https://e.lanbook.com/book/115498 (дата обращения: 24.02.2021). — Режим доступа: для авториз. пользователей.

4. Аксенова, Е. Н. Методы оценки погрешностей при измерениях физических величин : учебно-методическое пособие / Е. Н. Аксенова, Н. П. Калашников. — Санкт-Петербург : Лань, 2019. — 40 с. — ISBN 978-5-8114-3559-3. — Текст : электронный // Лань : электроннобиблиотечная система. — URL: https://e.lanbook.com/book/113371 (дата обращения: 24.02.2021). — Режим доступа: для авториз. пользователей.

#### в) ресурсы сети «Интернет»

5. 1. 1. МаthCad Описание. Ссылка: https://portal.tpu.ru/SHARED/k/KOCHEG/study/Tab/MATHCAD\_2012.pdf

6. Multisim описание работы с программой. Ссылка: http://ikit.edu.sfukras.ru/CP\_Electronics/pages/soft/multisim/manual.pdf

### **7. ОПИСАНИЕ МАТЕРИАЛЬНО-ТЕХНИЧЕСКОЙ БАЗЫ, НЕОБХОДИМОЙ ДЛЯ ПРОВЕДЕНИЯ ПРАКТИКИ**

#### **Учебные аудитории для проведения учебных занятий, помещения для самостоятельной работы.**

При организации практики АлтГТУ или профильные организации предоставляют оборудование и технические средства обучения в объеме, позволяющем выполнять определенные виды работ, указанные в задании на практику.

Практика для обучающихся с ограниченными возможностями здоровья и инвалидов проводится с учетом особенностей их психофизического развития, индивидуальных возможностей и состояния здоровья*.*

### **8. ФОРМЫ ОТЧЕТНОСТИ ПО ПРАКТИКЕ**

Оценка по практике выставляется на основе защиты студентами отчётов по практике. При защите используется фонд оценочных материалов, содержащийся в программе практики. К промежуточной аттестации допускаются студенты, полностью выполнившие программу практики и представившие отчёт.

Сдача отчета по практике осуществляется на последней неделе практики.

Формой промежуточной аттестации по практике является зачёт с оценкой.

Содержание отчета по практике:

- титульный лист;

- задание по практике (календарный план, обязательно включающий в себя инструктаж по технике безопасности и охране труда);

- содержание;

- введение;

- основную часть (результаты и анализ выполненного плана работы);

- раздел по технике безопасности и охране труда (при необходимости);

- заключение;

- список использованных источников;

- приложения (при необходимости).

Отчет может быть одиночным или групповым.